# **Real-Time Metaballs**

Jacob Cohen

### Isosurfaces

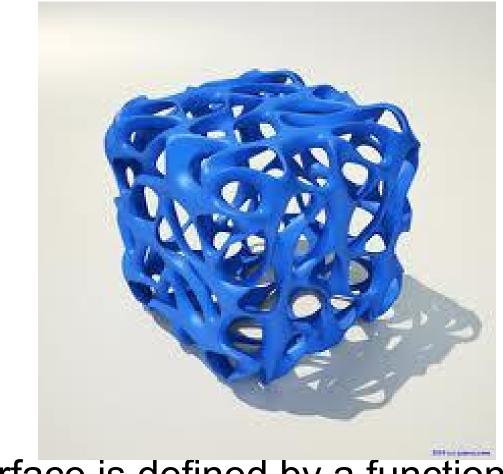

An isosurface is defined by a function.

### **Metaballs**

#### In this case that function is:

$$\sum_{i=0}^{n} \text{metaball}_{i}(x, y, z) \leq \text{threshold}$$

Where the metaball function is defined as:

$$f(x, y, z) = 1/((x - x_0)^2 + (y - y_0)^2 + (z - z_0)^2)$$

# **The Planned Result**

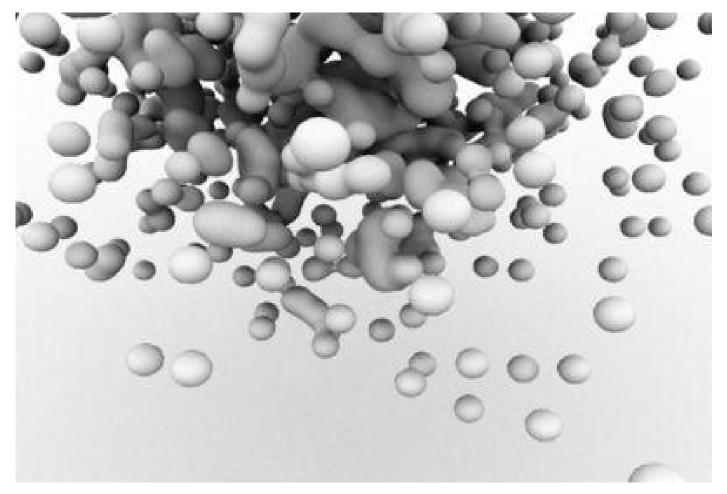

### **Rendering the Metaballs**

Two render the metaballs, I'll be using ray casting.

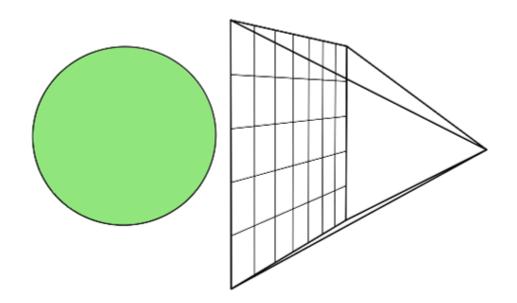

# **Ray Casting**

1. Shoot a ray through each pixel on the screen.

2. Step through that ray until you reach a pixel that is "inside" the isosurface.

3. Calculate normal and color the pixel.

## Status

#### **Completed**

- Metaballs class
- Isosurface class complete.
- Proper threshold function.

#### <u>To Do</u>

- Ray casting
- Normal calculation